Документ подписан простой электронной подписью Информация о владельце: ФИО: Щербакова Елена Сергеевна Должность: Ректор Дата подписания: 30.12.2020 16:08:41 Уникальный программный ключ:

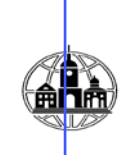

# 28049405e27773754b421c0f7cbfa26b4954&&MACHPOETOBPA3OBATEЛЬНОЕ УЧРЕЖДЕНИЕ ВЫСШЕГО ОБРАЗОВАНИЯ ТУЛЬСКИЙ ИНСТИТУТ УПРАВЛЕНИЯ И БИЗНЕСА ИМЕНИ НИКИТЫ ДЕМИДОВИЧА ДЕМИДОВА (ЧОУ ВО ТИУБ им. Н.Д. ДЕМИДОВА)

Заведующий кафедрой «ППГиЕНД»

Кадисон Ю.Б, «30» января 2019 г.

# **МЕТОДИЧЕСКИЕ УКАЗАНИЯ ПО ВЫПОЛНЕНИЮ КОНТРОЛЬНОЙ РАБОТЫ ПО ДИСЦИПЛИНЕ «МОДЕЛИРОВАНИЕ РИСКОВЫХ СИТУАЦИЙ В ПРОЕКТНОЙ ДЕЯТЕЛЬНОСТИ»**

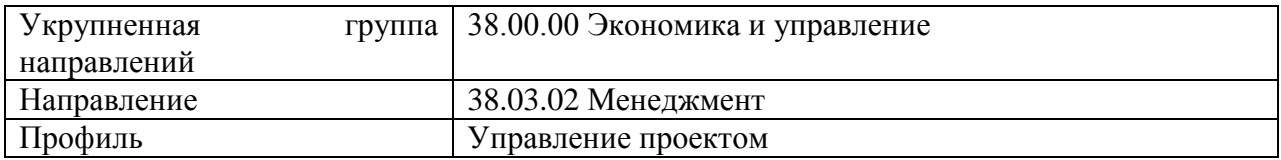

**Тула – 2019**

#### **Общие положения**

Контрольная работа это одна из форм текущей аттестации студентов. Контрольная работа – это самостоятельная исследовательская работа, в которой автор раскрывает суть исследуемой проблемы; приводит различные точки зрения, а также собственные взгляды не нее. Содержание контрольной работы должно быть логичным; изложение материала носит проблемно-тематический характер.

#### **Цель**

Контрольная работа как форма текущей аттестации стимулирует раскрытие исследовательского потенциала студента, способность к творческому поиску, сотрудничеству, самораскрытию и проявлению возможностей. .

Выполнение контрольной работы направлено на формирование у студентов следующих компетенций:

ПК-9 -способностью оценивать воздействие макроэкономической среды на функционирование организаций и органов государственного и муниципального управления, выявлять и анализировать рыночные и специфические риски, а также анализировать поведение потребителей экономических благ и формирование спроса на основе знания экономических основ поведения организаций, структур рынков и конкурентной среды отрасли

ПК-15 умением проводить анализ рыночных и специфических рисков для принятия управленческих решений, в том числе при принятии решений об инвестировании и финансировании.

#### **Требования к оформлению контрольной работы**

- Контрольная работа должна быть выполнена печатным способом на одной стороне бумаги формата А4 через полтора интервала. Цвет шрифта должен быть черным, шрифт TimesNewRoman, 14 пт.

- Текст следует печатать, соблюдая следующие размеры полей: верхнее и нижнее — 20 мм, левое — 30 мм, правое — 10 мм. Абзацный отступ должен быть одинаковым по всему тексту и составлять 1,25 см.

- Выравнивание текста по ширине.

-Разрешается использовать компьютерные возможности акцентирования внимания на определенных терминах, формулах, применяя выделение жирным шрифтом, курсив, подчеркивание.

- Точку в конце заголовка не ставят. Если заголовок состоит из двух предложений, их разделяют точкой.

- Подчеркивать заголовки не допускается.

- Расстояние между заголовками раздела, подраздела и последующим текстом так же, как и расстояние между заголовками и предыдущим текстом, должно составлять 1 пробел.

- Название каждой части в тексте работы можно писать более крупным шрифтом, жирным шрифтом, чем весь остальной текст. Параграфы (подразделы) располагаются друг за другом.

- В тексте контрольной работы рекомендуется чаще применять красную строку, выделяя законченную мысль в самостоятельный абзац.

- Перечисления, встречающиеся в тексте контрольной работы, должны быть оформлены в виде маркированного или нумерованного списка.

- Все страницы обязательно должны быть пронумерованы. Нумерация листов должна быть сквозной. Номер листа проставляется арабскими цифрами.

- Нумерация листов начинается с третьего листа (после содержания) и заканчивается последним. На третьем листе ставится номер «3».

- Номер страницы на титульном листе и на содержании не проставляется!

- Номера страниц проставляются в центре верхней части листа без точки. Список использованной литературы и приложения включаются в общую нумерацию листов.

- Рисунки и таблицы, расположенные на отдельных листах, включают в общую нумерацию листов и помещают по возможности следом за листами, на которых приведены ссылки на эти таблицы или иллюстрации. Таблицы и иллюстрации нумеруются последовательно арабскими цифрами сквозной нумерацией. Допускается нумеровать рисунки и таблицы в пределах раздела. В этом случае номер таблицы (рисунка) состоит из номера раздела и порядкового номера таблицы, разделенных точкой.

После цитаты необходимо делать ссылку на автора, например [№ источника в списке литературы; стр.].

Изложение должно быть последовательным. Недопустимы нечеткие формулировки, речевые и орфографические ошибки.

При написании контрольной работы используется научный стиль изложения. В подготовке контрольной работы необходимо использовать материалы современных изданий не старше 5 лет.

#### **Структура контрольной работы**

Структура контрольной работы включает:

1) титульный лист,

2) содержание,

3) введение,

4) основная часть

5) заключение,

6) список литературы,

7) приложение (необязательная часть)

Структура работы должна быть четкой, обоснованной таким образом, чтобы была видна логика решения проблемы. Каждую новую часть следует начинать с новой страницы. Это же правило относится к другим основным структурным частям работы: содержанию, введению, заключению, списку литературы, приложениям.

#### Титульный лист содержит:

1) полное название учебного заведения;

2) название кафедры, на которой выполнялась работа;

3) наименование вида работы, дисциплины и темы;

4) данные об исполнителе с указанием фамилии, имени, отчества, номера студенческой группы;

5) указание должности лица, принявшего работу, его фамилии и инициалов;

6) год выполнения работы.

#### Содержание

В содержании приводится перечень всех частей работы с указанием номера страницы. Названия частей работы в тексте и содержании должны совпадать. Для нумерации разделов используется простая иерархическая система на основе арабских цифр.

Первой страницей контрольной работы является титульный лист, на котором номер страницы не принято ставить. Второй страницей контрольной работы является содержание (на нем также номер не проставляется).

Таким образом, нумерация страниц начинается с титульного листа, НО номера страниц начинают проставлять только с Введения.

Номер страницы проставляется в ее верхней части по центру.

Введение

Введение к работе требует обязательное отражение в нем следующих пунктов:

1) введение в тему (проблему) работы;

2) обоснование выбора темы, определение ее актуальности и значимости для науки и практики;

3) определение основной цели работы и подчиненных ей более частных задач; обзор литературы по данной теме;

4) определение границ исследования (предмет, объект);

5) краткое описание использованных при написании работы источников

Объем введения – 1-2 страницы

Основная часть

За введением следует основная часть, в которой следует выделять смысловые подразделения, т.е. структурировать его.

Требуется, чтобы все разделы и подразделы были примерно соразмерны друг другу как по структурному делению, так и по объему. В конце каждого раздела основной части необходимо дать краткие выводы.

Объем основной части – 12-17 страниц

Заключение

В заключении необходимо суммировать все те выводы и научные достижения, которые были сделаны в работе, а также определить направления для дальнейших исследований в данной сфере.

Объем заключения – 1-2 страницы.

Список литературы

Каждый источник должен содержать следующие обязательные реквизиты:

- фамилия и инициалы автора;

- наименование;
- издательство;
- место издания;
- год издания.

Все источники, включенные в библиографию, должны быть последовательно пронумерованы и расположены в следующем порядке:

- законодательные акты;

- постановления Правительства;
- нормативные документы;
- статистические материалы;
- учебная литература в алфавитном порядке по первой букве фамилии автора;

- периодические издания (газеты, журналы);

- интернет-сайты.

# *Например:*

Маркетинг: Учебник / Под ред. В.И. Максимова. – М.: Просвещение, 2013. – 213 с. Количество источников – не менее 15-ти.

Приложения

В конце работы размещаются приложения. В тексте на все приложения должны быть даны ссылки. Каждое приложение следует начинать с новой страницы с указанием наверху посередине страницы слова «Приложение» и его номера. Приложение должно иметь заголовок, который записывают симметрично относительно текста с прописной буквы отдельной строкой.

#### **Образец оформления рисунков**

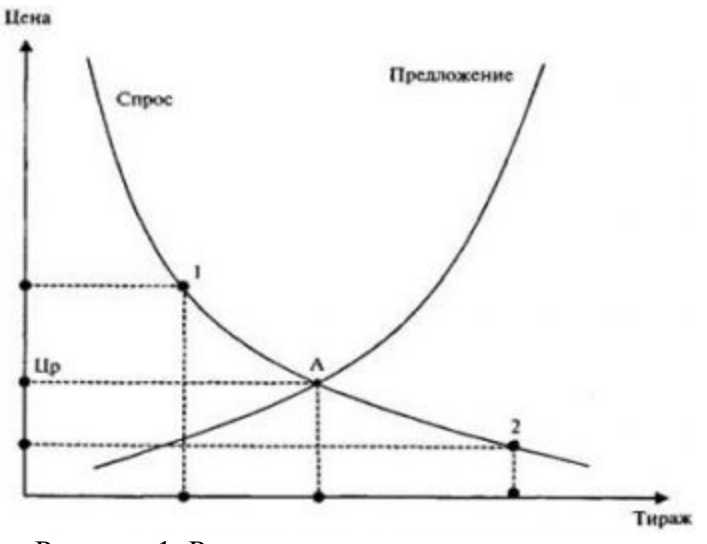

Рисунок 1. Равновесие спроса и предложения

# **Образец оформления таблиц**

Для создания предприятия по переработке ТБО необходимо следующее оборудование, перечень которого приведен в таблице 1.

Таблица 1

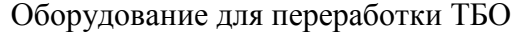

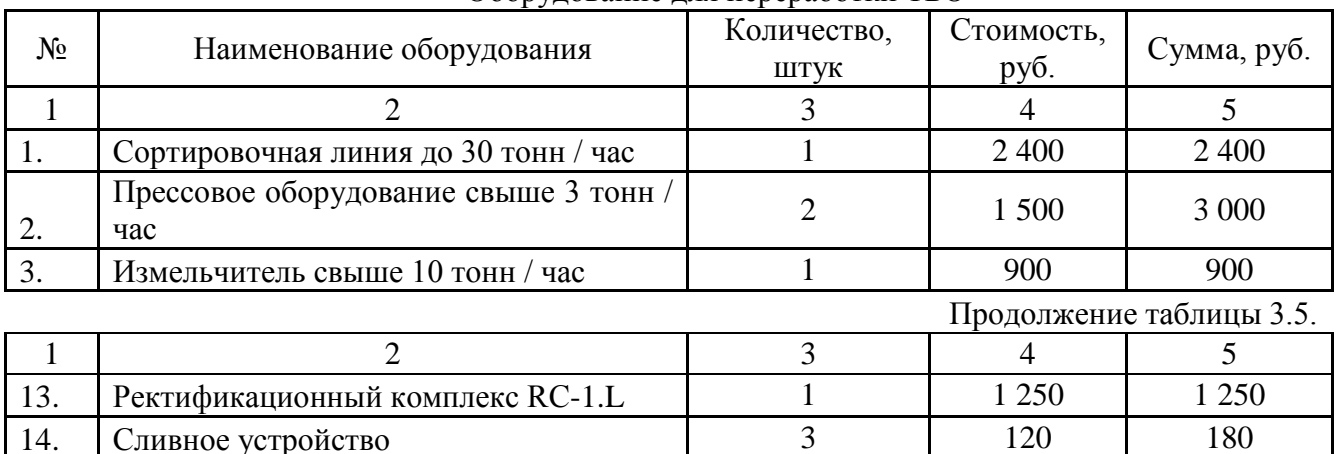

#### **Образец оформления формул**

Ссылки в тексте на порядковый номер формулы дают в скобках, например, «. . . в формуле (3)». После формулы приводятся обозначения ее параметров или показателей. *Пример***:** 

$$
W_i = \frac{T_i J_i}{60}
$$
 (3)

где *Wi* - количество автобусов на *i* - м маршруте;

*Ti* - время оборотного рейса *i*- го маршрута;

*Ji*- интервал движения автобусов на *i* - м маршруте.

### **Оценка контрольной работы.**

При оценке контрольной работы учитывается:

1. Правильность оформления контрольной работы.

2. Уровень сформированности компетенций.

3. Уровень усвоения теоретических положений дисциплины, правильность формулировки основных понятий и закономерностей.

- 4. Уровень знания фактического материала в объеме программы.
- 5. Логика, структура и грамотность изложения письменной работы.
- 6. Умение связать теорию с практикой.
- 7. Умение делать обобщения, выводы.

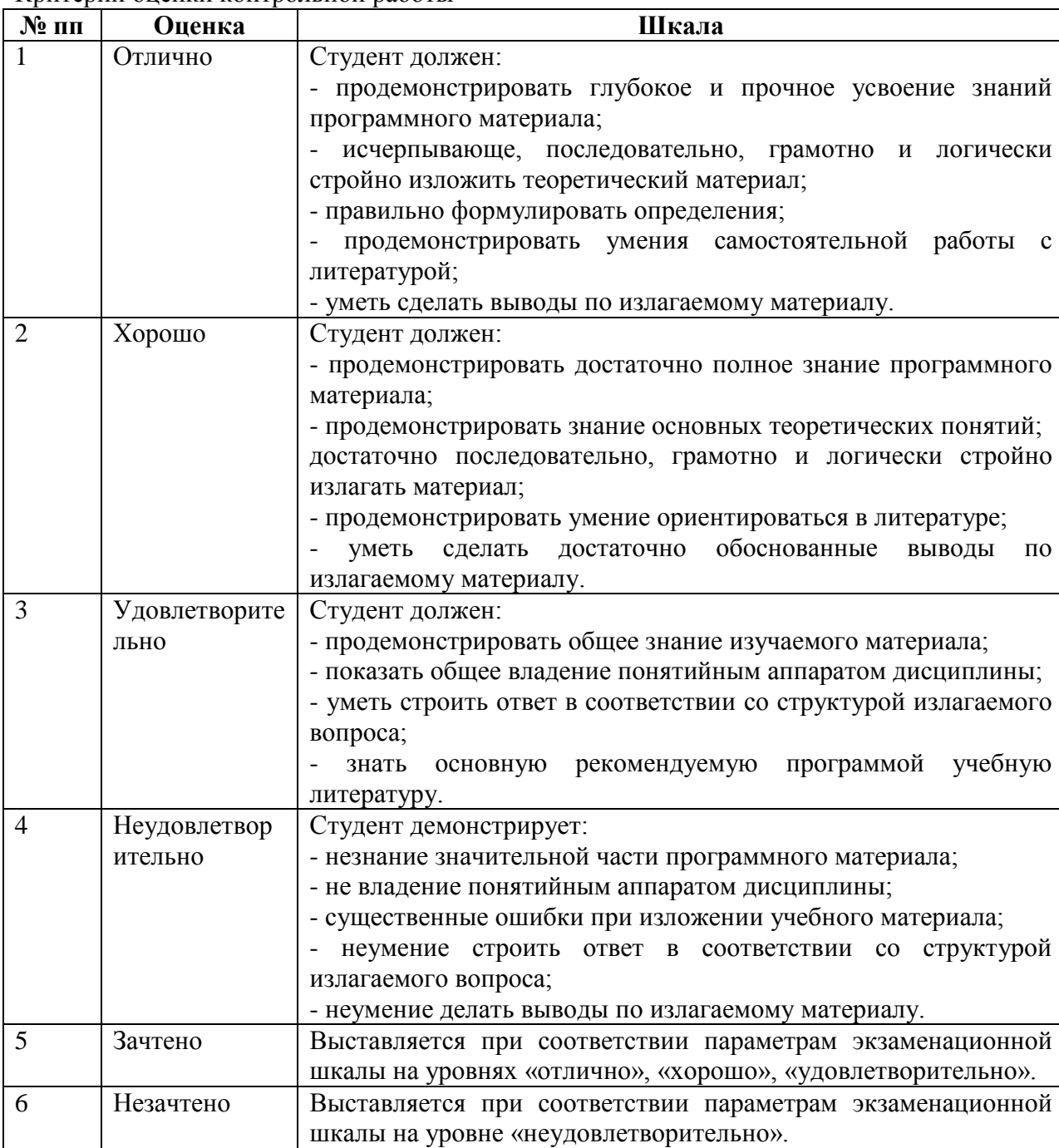

# Критерии оценки контрольной работы

# **Тематика контрольных работ**

- 1. Анализ показателей предельного уровня для елей моделирования рисковых ситуаций.
- 2. Анализ чувствительности как элемент количественной оценки рисков
- 3. Вероятностные методы оценки рисков.
- 4. Виды риска, оценка фактов и способы его минимизации.
- 5. Виды рисков и управление ими.
- 6. Диверсификация страховых рисков (страховые портфели).
- 7. Диверсификация финансовых рисков (инвестиционные портфели).
- 8. Игры с природой. Принятие решений в условиях неопределенности и риска.
- 9. Имитационное моделирование как количественный способ оценки рисков.
- 10. Инвестиционные решения на основе оценки риска.
- 11. Лингвистические модели в оценке рисков.
- 12. Матрица чувствительности в моделировании рисковых ситуаций.
- 13. Место количественной оценки риска в общей концепции управления риском.
- 14. Методики управления рисками.
- 15. Методы индивидуальных экспертных оценок рисков
- 16. Методы качественной оценки рисков.
- 17. Методы количественной оценки рисков.
- 18. Методы коллективных экспертных оценок рисков
- 19. Методы снижения рисков.
- 20. Неопределённость и риск в предпринимательстве.
- 21. Неопределенность реализации проектов в рисковых ситуациях.
- 22. Нестохастические модели в моделировании рисковых ситуаций.
- 23. Организация и управление риском.
- 24. Основные методы математического моделирования рисковых ситуаций.
- 25. Особенности балансовых моделей в оценке рисков.
- 26. Особенности понятий риск и неопределенность.
- 27. Понятие размытой информации и методы принятия решений.
- 28. Понятие стратегических игр.
- 29. Практическое применение игр с природой при моделировании рисковых ситуаций.
- 30. Предпринимательский риск.
- 31. Принятие решений в условиях риска и неопределенности.
- 32. Принятие управленческих решений с помощью «Дерева решений».
- 33. Риск в системе менеджмента.
- 34. Риск и его измерение.
- 35. Риск и жизненный цикл товара.
- 36. Риск и прибыль.
- 37. Системный подход к анализу риска.
- 38. Стратегии игроков в матричных играх.
- 39. Страхование риска как метод его снижения.
- 40. Сущность анализа рисков.
- 41. Сущность анализа сценариев при моделировании рисковых ситуаций.
- 42. Сущность и виды предпринимательских рисков.
- 43. Сценарный подход как метод анализа проектных рисков.
- 44. Теория стратегических игр в моделировании рисковых ситуаций.
- 45. Типичные признаки рисковых ситуаций.
- 46. Управление рисками.
- 47. Условия применения экспертного анализа рисков.
- 48. Финансовые решения в условиях риска.
- 49. Экспертный анализ рисковых ситуаций
- 50. Этапы процесса управления риском.

# **Образец оформления титульного листа**

Частное образовательное учреждение высшего образования Тульский институт управления и бизнеса имени Никиты Демидовича Демидова (ЧОУ ВО ТИУБ им. Н.Д. Демидова)

Кафедра «ППГиЕНД»

# Контрольная работа

по дисциплине: «Моделирование рисковых ситуаций»

на тему:

**«**Технология обработки текстовой информации с использованием текстового процессора MS Word»

группа \_\_\_\_\_

Выполнил: \_\_\_\_\_\_\_\_\_\_\_\_\_\_\_\_\_\_\_\_\_\_\_\_\_\_ \_\_\_\_\_\_\_\_\_\_\_\_\_\_\_\_\_\_\_\_ (подпись студента)

Проверил:

(подпись преподавателя) (ФИО преподавателя)

Тула, 2019

Методические указания разработал: Ильин Р.А., кандидат технических наук, доцент кафедры «ППГиЕНД» ЧОУ ВО ТИУБ им. Н. Д. Демидова.

Методические указания по выполнению контрольной работы по дисциплине «Моделирование рисковых ситуаций» рассмотрены и утверждены на заседании кафедры «ППГиЕНД»:

протокол №3 от «30» января 2019 г.

Заведующий кафедрой: 10101 - Кадисон Юлия Борисовна

Методические указания по выполнению контрольной работы по дисциплине «Информатика» рассмотрены, согласованы и одобрены на заседании кафедры «Экономика и управление»:

протокол №6 от «30» января 2019 г.

заведующий кафедрой: Тарасова Ирина Витальевна